# The adjustbox Package

# Martin Scharrer martin@scharrer-online.de

CTAN: http://www.ctan.org/pkg/adjustbox

Version v0.7 - 2011/10/30

#### Abstract

This package provides macros missing in graphics to trim, clip and generally adjust boxed Large material as well as further box modification macros and option keys usable for \adjustbox and \includegraphics. The macros use the collectbox package to allow for verbatim content. Equivalent environments are also provided. The trim operation is now implemented in TeX and the clip operation uses pdftex primitives if available. Otherwise the pgf package is used for clipping, which supports both DVI/PS and PDF output.

This package is still a little new and its implementation might not be fully stable yet.

### 1 Introduction

The standard Late provides the macro \includegraphics [\langle options \rangle] {\langle file name \rangle} which can be used to include graphic files. Several options can be used to scale, resize, rotate, trim and/or clip the graphic. The macros \scalebox, \resizebox and \rotatebox are also provided to apply the corresponding operation on (Late) TeX material, which is subsequently placed inside a \hbox. However no macros are provided to trim or clip (Late) TeX material, most likely because this operations are not done by TeX but by the output format, i.e. using PostScript (PS) or PDF operations.

This package provides the missing macros **\clipbox** and **\trimbox** as well as the general **\adjustbox** macro. The trim operation is implemented as TeX code and the clip operation either using a pdftex or a pgfpicture environment from the pgf package which supports both PS and PDF output. All LaTeX compilers should be supported, but pdflatex is the main target of the author.

# 2 Package Option

Following v0.5 from 2011/08/13 this package accepts the following package options. Some of them can also be used as optional keys for macros.

minimal Only define the minimal set of macros, i.e. \trimbox, \clipbox and \adjustbox as with previous versions before v0.5.

- export Export the now keys of \adjustbox also to \includegraphics so that they can be used for images as well. This option is meaningless if minimal was used.
- patch Patch the internal graphicx code to allow the usage of size macros. This simply loads the small adjgrfx package which can also be used independently. (Not fully implemented and tested yet!)
- pgf Uses the pgf package for all clip operations. This overrides all automatically detected drivers. At the moment only a pdftex driver is provided, all other compilers and output formats use this option already.
- PGF Uses the pgf package for clip operations and configures the macros to parse lengths using pgfmath (compare with the pgf option below).

The following options define the way length values are processed by the provided macros. They can be used either as package options and as keys for \adjustbox (but not for \includegraphics even if the export option was used) to change the settings locally. The only difference between these two usages is that they also load required packages when used as package options. Therefore all keys used in the document should be loaded as package options first or the required packages must be loaded manually. (It is also possible to disable the advanced parsing of lengths using the none option, but this is not recommended.)

- etex Uses the  $\epsilon$ -T<sub>E</sub>X primitive \glueexpr to parse length values. This allows for additions, subtractions as well as multiplications and devision by a numeric factor. See the official etex\_man document for more details. This setting is the default if  $\epsilon$ -T<sub>E</sub>X is detected (which should be the case with all modern  $\text{ET}_{\text{E}}$ X distributions).
- calc Uses the calc package to parse length values. It supports all operations mentioned for etex and also some other operation like  $\widthof{\langle text \rangle}$ . See the calc package manual for more details. This is the default setting if  $\epsilon$ -TeX is not detected.
- pgfmath Uses the pgfmath package of the pgf bundle to parse length values. It supports all basic numeric operations and also advanced mathematical functions. See the pgf manual for more details. Because the pgfmath package can't be loaded independently in the current version (v2.10) the whole pgf package will be loaded.

One further option exists which can also be used as optional key for \adjustbox (but not for \includegraphics):

defaultunit = \(\(\underline{unit}\)\ This sets the default unit used for the values of \trimbox, \clipbox and \marginbox including there starred versions as well as all related keys like trim, viewport, margin, trim, viewport, Clip and Clip\*. The standard default unit is the same as for \includegraphics: 'bp' (big points, PostScript points). However, for \(\text{ETEX}\)\ material TEX normal unit 'pt' (TEX points) are better suited and will avoid rounding errors which otherwise get introduced by the internal conversion. The default unit is only used if the particular value is only a single number without unit, but not if any mathematical operations are used. If the special value none is used no default unit is applied and the internal check

if the value is a single number is by-passed. This gives a small speed bonus and can be used to avoid potential issues with complex values. At this moment this setting will disable the default unit feature for the rest of the current group (i.e. all further \adjustbox keys or globally if used as a package option) and further usages of this option will have no affect. This might change in future versions of this package.

# 3 Usage

This section describes the usage of the provided macros, which are outlined in subsection 3.1. Possible advanced values for the macro arguments are mentioned in subsection 3.2. The existing verbatim support is explained in subsection 3.3. Finally subsection 3.4 compares the existing macros with the corresponding options of \adjustbox. Further box modification macros and keys are described in subsection 3.5 and subsection 3.6, respectively.

It is recommended to also read the *Graphics Guide* (grfguide, i.e. the manual of the graphics/x packages), to understand the existing options for \includegraphics.

#### 3.1 Basic Box Modification Macros

This section lists the provided macros \clipbox and \trimbox missing in the graphicx package as well as the general \adjustbox macro. If the package is loaded with the minimal option no further macros or keys are defined.

#### **Trim Box Content**

The macro \trimbox trims the given amount from the lower left (ll) and the upper right (ur) corner of the box. This means that the amount  $\langle llx \rangle$  is trimmed from the left side,  $\langle lly \rangle$  from the bottom and  $\langle urx \rangle$  and  $\langle ury \rangle$  from the right and top of the box, respectively. If only one value is given it will be used for all four sites. If only two values are given the first one will be used for the left and right side (llx, urx) and the second for the bottom and top side (lly, ury). Trimming means that the official size of the box is reduced, but no material is actual removed. The material in the trimmed areas simply swaps over the official border.

If the starred version is used the four coordinates are taken as the viewport instead, i.e. the box is trimmed to the rectangle described by the coordinates. In this case using all four values must be specified.

```
\begin{trimbox}{$\langle 1,2\ or\ 4\ trim\ values\rangle$}\\ &\langle content\rangle\\ \verb+end{trimbox}\end{trimbox}
```

```
\begin{trimbox*}{\langle llx\rangle\ \langle lly\rangle\ \langle urx\rangle\ \langle ury\rangle\}} \\ \langle content\rangle \\ \begin{trimbox*}\\ \end{trimbox*}
```

The trimbox and trimbox\* environments do the same as the corresponding macros. Special care is taken so that the macros and the environments can have the same name. Because of this the star can be either part of the name or an optional argument. Also the plainTEX syntax for environments (\trimbox ... \endtrimbox) can not be used because it will trigger \trimbox as a macro.

#### **Clip Box Content**

```
\clipbox{\langle all sites\rangle}{\langle content\rangle} \\ \clipbox{\langle left/right\rangle \langle top/bottom\rangle}{\langle content\rangle} \\ \clipbox{\langle llx\rangle \langle lly\rangle \langle urx\rangle \langle ury\rangle}{\langle content\rangle} \\ \clipbox*{\langle llx\rangle \langle lly\rangle \langle urx\rangle \langle ury\rangle}{\langle content\rangle} \\ \clipbox*{\langle llx\rangle \langle lly\rangle \langle urx\rangle \langle ury\rangle}{\langle content\rangle} \\ \clipbox*{\langle urx\rangle \langle ury\rangle}{\langle urx\rangle \langle ury\rangle}{\langle urx\rangle \langle ury\rangle} \\ \clipbox*{\langle urx\rangle \langle ury\rangle}{\langle urx\rangle \langle ury\rangle}{\langle urx\rangle \langle ury\rangle} \\ \clipbox*{\langle urx\rangle \langle urx\rangle \langle ury\rangle}{\langle urx\rangle \langle urx\rangle \langle urx\rangle} \\ \clipbox*{\langle urx\rangle \langle urx\rangle \langle urx\rangle \langle urx\rangle} \\ \clipbox*{\langle urx\rangle \langle urx\rangle \langle urx\rangle} \\ \clipbox*{\langle urx\rangle \langle urx\rangle \langle urx\rangle \langle urx\rangle} \\ \clipbox*{\langle urx\rangle \langle urx\rangle \langle urx\rangle} \\ \clipbox*{\langle urx\rangle \langle urx\rangle \langle urx\rangle} \\ \clipbox*{\langle urx\rangle \langle urx\rangle \langle urx\rangle} \\ \clipbox*{\langle urx\rangle \langle urx\rangle \langle urx\rangle} \\ \clipbox*{\langle urx\rangle \langle urx\rangle \langle urx\rangle \langle urx\rangle} \\ \clipbox*{\langle urx\rangle \langle urx\rangle \langle urx\rangle \langle urx\rangle} \\ \clipbox*{\langle urx\rangle \langle urx\rangle \langle urx\rangle \langle urx\rangle} \\ \clipbox*{\langle urx\rangle \langle urx\rangle \langle urx\rangle \langle urx\rangle \langle urx\rangle \langle urx\rangle} \\ \clipbox*{\langle urx\rangle \langle urx\rangle \langle urx\rangle \langle urx\rangle \langle urx\rangle \langle urx\rangle \langle urx\rangle \langle urx\rangle} \\ \clipbox*{\langle urx\rangle \langle urx\rangle \langle
```

The \clipbox macro works like the \trimbox and trims the given amounts from the \(\lambda text\rangle\). However, in addition the trimmed material is also clipped, i.e. it is not shown in the final document. Note that the material will still be part of the output file but is simply not shown. It might be exported using special tools, so using \clipbox (or \includegraphics [clip, trim=...]) to censor classified information would be a bad idea. The starred version will again use the given coordinates as viewport.

```
\begin{clipbox}{\langle 1,2\ or\ 4\ trim\ values\rangle}\\ \langle content\rangle\\ \\ \begin{clipbox}\\
```

Die obigen Makros als Umgebungen. Es gelten die gleichen Regeln wie bei den trimbox Umgebungen.

#### **Adjust Box Content**

```
\adjustbox{\langle key/value pairs\rangle} \{\langle content\rangle}
```

The \adjustbox macro is the general form of all box modifying macros mentioned in the introduction. It can be thought as an extended \includegraphics for (L)TEX material. It supports the same \langle key/value pairs \rangle and many more. However, they are provided as a mandatory not as an optional argument. An \adjustbox without options would not make sense and can be replaced by a simple \mbox. There is no starred version of this macro. See also Table 1 for a comparison of \adjustbox with the other macros.

```
\begin{adjustbox}{\(\lambda\) includegraphics options\(\rangle\)}
\\ \content\(\rangle\)
\end{adjustbox}
```

The environment version of \adjustbox.

#### **Adjust Images**

\adjustimage{\langle key/value pairs\rangle} \{\langle image filename\rangle}

 $<sup>^{1}</sup> However some keys, but not all, can be set globally using \verb|\setkeys{Gin}{|} {$\langle include graphic key/value pairs|} }$ 

# **Examples**

The following examples show the application of the aforementioned macros on an example text. The result is placed in a tight, colored frame box to show the resulting dimensions.

| \example                                                      | A B C D |
|---------------------------------------------------------------|---------|
| \trimbox{10 5 10 5}{\example}                                 | A B C D |
| \clipbox{10 5 10 5}{\example}                                 |         |
| \trimbox*{15 5 25 30}{\example}                               | A B C D |
| \clipbox*{15 5 25 30}{\example}                               |         |
| \adjustbox{trim=10 5 10 5,angle=45}{\example}                 |         |
| \adjustbox{scale=1.5}{\example}                               | A B C D |
| \adjustbox{width=180pt,height=20pt}{\example}                 | A B C D |
| \adjustbox{width=180pt,height=20pt,keepaspectratio}{\example} | A B C D |

#### 3.2 Argument Values

All length values given in the arguments of all macros and keys provided by this package are parsed by and advanced version of  $\setlength(called \adjsetlength())$  which uses either  $\epsilon$ -TeX expressions (default), the calc package (default fall-back) or the  $\protect\protect\pr$ 

Note that the four values for \trimbox and \clipbox as well as for the trim and viewport option of \adjustbox are separated by spaces. If the expression of any of this values holds a space or ends with a macro (eats trailing spaces!) it must be wrapped into braces '{ }'.

Space=Separator

Default unit

#### \width \height \depth \totalheight

These Lagrange the original dimension of \(\lambda text\rangle\) and can be used as part of the arguments to \adjustbox, \trimbox and \clipbox. The totalheight is the height plus depth. With the patch option these lengths can also be used for \includegraphics.

If no unit is provided for of the bounding box coordinates (llx, lly, urx, ury) then PostScript points ( $big\ points$ , bp, 72 bp = 1 inch) are used, as it is the default behaviour of the trim and viewport options of graphicx's \includegraphics. Note that graphicx converts all values, independent if a unit is provided or not, internally to bp, because graphics where traditionally stored in Encapsulated PostScript (EPS) files. The more modern PDF files also use bp instead of pt. Because the adjustbox package macros target (E)TeX material and users will mostly use pt values this internal conversion to bp got disabled for them to avoid unnecessary rounding errors. Since v0.5 the default unit can be changed using the defaultunit= $\langle unit \rangle$  key (which is also usable as global package option).

# 3.3 Verbatim Support

The macros read the  $\langle \textit{text} \rangle$  as TeX \hbox and not as an macro argument in order to support verbatim content. This functionality is now provided as dedicated package collectbox which can also be used independently. This means that the braces around the content can also be written as \bgroup and \egroup:

```
\trimbox{1 2 3 4}\bgroup \(\langle content \rangle \text{egroup}\)
```

Special care is taken to allow the  $\langle text \rangle$  to be a single macro (except \bgroup) without any braces:

```
\clipbox{1 2 3 4}\somemacro
```

This is to support the questionable habit of some LaTeX users to drop the braces for single token arguments. All environments support verbatim content.

#### 3.4 Alternatives for existing Macros

The flexible \adjustbox can also be used as an alternative to existing macros from the graphics package as shown by Table 1. Because it is longer then the originals this is only of benefit if combinations are to be replaced or verbatim text must be supported.

Table 1: Alternatives for existing Macros

| Original Macro (w/o content argument)                                                                                             | Alternative \adjustbox keys                                                                                |
|----------------------------------------------------------------------------------------------------|----------------------------------------------------------------------------------------------------|
| $\ \ \ \ \ \ \ \ \ \ \ \ \ \ \ \ \ \ \ $                                                                                          | angle=⟨angle⟩                                                                                              |
|                                                                                                    | rotate=\(angle\)                                                                                           |
| $\scalebox{\langle factor \rangle}$                                                                                               | $scale=\langle factor \rangle$                                                                             |
| $\scalebox{\langle x-factor\rangle}[\langle y-factor\rangle]$                                                                     | $width = \langle x - factor \rangle \setminus width, height = \langle y - factor \rangle \setminus height$ |
| \reflectbox                                                                                                    | reflect                                                                                                    |
|                                                                                                    | width=-\width,height=\height                                                                               |
| $\resizebox{\langle width\rangle}{\langle height\rangle}$                                                                         | width= $\langle width \rangle$ , height= $\langle height \rangle$                                          |
| $\resizebox*{\langle width\rangle}{\langle totalheight\rangle}$                                                                   | $width=\langle width \rangle$ , totalheight= $\langle totalheight \rangle$                                 |
| $\displaystyle \operatorname{trimbox} \{\langle llx \rangle \ \langle lly \rangle \ \langle urx \rangle \ \langle ury \rangle \}$ | $trim=\langle llx\rangle \langle lly\rangle \langle urx\rangle \langle ury\rangle$                         |
|                                                                                                    | $Trim=\langle llx\rangle \langle lly\rangle \langle urx\rangle \langle ury\rangle$                         |
| $\texttt{\trimbox*}\{\langle llx\rangle \ \langle lly\rangle \ \langle urx\rangle \ \langle ury\rangle\}$                         | $viewport = \langle llx \rangle \ \langle lly \rangle \ \langle urx \rangle \ \langle ury \rangle$         |
|                                                                                                    | $Viewport = \langle llx \rangle \ \langle lly \rangle \ \langle urx \rangle \ \langle ury \rangle$         |
| $\left\langle llx\right\rangle \left\langle lly\right\rangle \left\langle urx\right\rangle \left\langle ury\right\rangle $        | trim=⟨ <i>llx</i> ⟩ ⟨ <i>lly</i> ⟩ ⟨ <i>urx</i> ⟩ ⟨ <i>ury</i> ⟩,clip                                      |
|                                                                                                    | Clip=\langle llx \langle lly \langle urx \langle ury \langle                                               |
| $\ \clipbox*{\langle llx\rangle \langle lly\rangle \langle urx\rangle \langle ury\rangle}$                                        | $viewport=\langle llx\rangle \ \langle lly\rangle \ \langle urx\rangle \ \langle ury\rangle, clip$         |
|                                                                                                    | Clip*=\langle llx \langle \langle lly \langle \langle urx \langle \langle ury \langle                      |

## 3.5 Further Box Modification Macros

This section lists further macros which are also defined unless the package is loaded with the minimal option. Note that the authors other package realboxes provides variants of existing box macros defined by the LaTeX core or common packages like graphicx. Like the box macros here this variants allow for verbatim content because they read it as real box and not as macro arguments.

```
\marginbox{\langle all sites\rangle} \langle arginbox{\langle left/right\rangle \langle top/bottom\rangle} \langle arginbox{\langle llx\rangle \langle urx\rangle \langle ury\rangle} \langle content\rangle}
```

This macro can be used to add a margin (white space) around the content. It can be seen as the opposite of  $\trim$ . The original baseline of the content is preserved because  $\langle lly \rangle$  is added to the depth. It is also available as marginbox environment and also usable as margin option (see below).

#### **Example:**

Before \fbox{\marginbox{1ex 2ex 3ex 4ex}{Text}} After

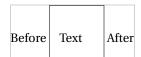

This starred version is almost identical to the normal  $\mbox$ , but also raises the content by the  $\langle lly \rangle$  amount, so that the original depth instead of the original baseline is preserved. Note that while  $\mbox{marginbox}$  is basically the opposite of  $\mbox{trim}$ ,  $\mbox{marginbox}$  is not the opposite of  $\mbox{trim}$ . Instead it also takes the same values as the normal value and not view port values like  $\mbox{trim}$ \*.

#### **Example:**

Before \fbox{\marginbox\*{1ex 2ex 3ex 4ex}{Text}} After

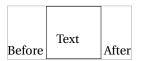

This macro is like \resizebox of the graphics/x package, but only resizes the content if its natural size is smaller than the given \( \lambda width \rangle \text{ or } \lambda height \rangle \text{. If only one value should be set the other one can be replaced by '!'. If required the content is scaled up so that the width and height is equal or larger than the given values, but does not change the aspect ratio. The star variant uses the total height instead of only the height. This macro is used internally for the min width, min height, min totalheight and min totalsize options.

#### **Examples:**

\minsizebox{3cm}{2ex}{Some Text} which will be enlarged

Some Text which will be enlarged

\minsizebox{!}{4ex}{\fbox{Some Text}} which will be /
enlarged

Some Text which will be enlarged

```
\minsizebox*{!}{4ex}{\fbox{Some Text}} which will be /
enlarged
```

Some Text which will be enlarged

\minsizebox{3cm}{!}{Some Text} which will be enlarged

# Some Text which will be enlarged

\minsizebox{1cm}{1ex}{Some Text}, already large enough

Some Text, already large enough

This macro is like \resizebox of the graphics/x package, but only resizes the content if its natural size is larger than the given \( \lambda width \rangle \text{or } \lambda height \rangle \text{. If only one value should be set the other one can be replaced by '!'. If required the content is scaled down so that the width and height is equal or smaller than the given values, but does not change the aspect ratio. The star variant uses the total height instead of only the height. This macro is used internally for the max width, max height, max totalheight and max totalsize options.

# **Examples:**

```
\maxsizebox{1cm}{1ex}{Some Text} which will be reduced

\someText which will be reduced
\maxsizebox{!}{1ex}{\fbox{Some Text}} which will be reduced

\someText which will be reduced
\maxsizebox*{!}{1ex}{\fbox{Some Text}} which will be reduced

\maxsizebox{1cm}{!}{Some Text} which will be reduced

\maxsizebox{1cm}{!}{Some Text} which will be reduced

\someText which will be reduced

\maxsizebox{3cm}{1cm}{Some Text}, already small enough

Some Text, already small enough
```

#### 

This macro is a generalisation of the MTEX core macros \rlap{\content\} and \llap{\content\} which lap the text to the right or left without taking any official space. The \llapbox macro can be used to only partially lap the content to the right (positive amount) or left (negative amount). As with all macros of this package the original width can be references using \width. The resulting official width of the box is normally the original width minus the absolute lap amount. However, it can also be set explicitly using the option argument. It is also possible to use lap amount which absolute values are larger than the original width. In this case the resulting official width will be zero by default and the content will padded with the required white space. Note that the lap amount always states the distance between the right side of the official box and the right side of the actual content for positive amounts or the distance between the left side of the official box and the left side of the actual content for negative values.

#### **Examples:**

#### General lapping:

```
Some Text
\lapbox{1cm}{Some Text}
                                                           Some Text
\lapbox{-1cm}{Some Text}
                                                                 Some Text
\lapbox[4cm]{1cm}{Some Text}
                                                                      Some Text
\lapbox[3cm]{2cm}{Some Text}
Like \rlap:
\lapbox[Opt]{\width}{Some Text}
                                                                   Some Text
Like \llap:
                                                           Some Text
\lapbox[Opt]{-\width}{Some Text}
A centering \clap macro can be achieved using:
\lapbox[Opt]{-.5\width}{Some Text}
                                                               Some Text
                                                               Some Text
\lapbox[Opt]{.5\width}{Some Text}
```

This macro produces an empty box with the given width, height and depth. It is equivalent to  $\displaystyle \frac{-\langle depth \rangle}{\langle width \rangle} {\langle height \rangle}$  but more efficient and more user friendly.

#### **Example:**

Before \fbox{\phantombox{1cm}{2ex}{1ex}} After

Before After

#### 3.6 New keys for \adjustbox and \includegraphics

This section lists provided keys usable as \adjustbox options and, if the export package option was used, also as \includegraphics options. If the package is loaded with the minimal option this code is skipped.

#### 3.6.1 Setting keys globally

```
\adjustboxset{\global keys to be executed before local keys\} \adjustboxset*{\global keys to be executed after local keys\}
```

Using these two macros all keys can be set globally, i.e. for all future \adjustbox macros and adjustbox environments. Note that these settings are actually *local* to the current TEX group and only really global if used in the preamble or outside any group. The normal macro will place all given keys before the keys used in first argument of \adjustbox / adjustbox, while the starred version will place them afterwards.

If these macros are used several times there keys are accumulated. This happens in the given order for the normal version and in reversed order for the starred version, i.e. the keys of further  $\adjustboxset$  or  $\adjustboxset*$  are always added so they face inwards. If used without any keys but an empty argument, all keys previously set with the same macro are removed (from the current  $T_EX$  scope). This means  $\adjustboxset{}$  clears all keys set be previously usages of  $\adjustboxset{}$  and  $\adjustboxset*{}$  clears all set by  $\adjustboxset*{}$ . Such resets are again local to the current  $T_EX$  group.

#### **Examples:**

```
The macros:

\adjustboxset{keya=1}
\adjustboxset*{keyc=3}
\adjustbox{keyb=2}{content}

are effectively the same as:
\adjustbox{keya=1,keyb=2,keyc=3}{content}

The macros:

\adjustboxset{keya=1,keyb=2}
\adjustboxset{keyc=3,keyd=4}
\adjustboxset*{keyc=3,keyd=4}
\adjustboxset*{keyj=7,keyh=8}
\adjustboxset*{keyi=9,keyj=10}
\adjustbox{keye=5,keyf=6}{content}

are effectively the same as:
\adjustbox{keya=1,keyb=2,keyc=3,keyd=4,keye=5,keyf=6,keyi=9,keyj=10,keyg=7,keyh=8}{content}
```

#### 3.6.2 Trimming and Clipping

```
 \begin{split} & \texttt{Trim=}\langle all \ sites \rangle \\ & \texttt{Trim=}\langle left/right \rangle \  \langle top/bottom \rangle \\ & \texttt{Trim=}\langle llx \rangle \  \langle lly \rangle \  \langle urx \rangle \  \langle ury \rangle \\ & \texttt{Viewport=}\langle llx \rangle \  \langle lly \rangle \  \langle urx \rangle \  \langle ury \rangle \end{aligned}
```

The normal trim and viewport keys as described earlier are applied on the original content before any resizing or other effects. This is because for \includegraphics the trimming is done by the internal graphic driver, while the effects can be applied later (but can also be driver dependent). If the trim and viewport keys are used multiple times the last values will be used for the trimming, i.e. the content is only trimmed once. The upper case variants trim and viewport will wrap the content internally in a \trimbox or \trimbox\* macro which can be applied multiple times, e.g. before and after the content is rotated. These two keys awaits the same format as the original keys. However, the clip key has no effect on them.

```
Clip=\langle all \, sites \rangle
Clip=\langle left/right \rangle \langle top/bottom \rangle
Clip=\langle llx \rangle \langle lly \rangle \langle urx \rangle \langle ury \rangle
Clip*=\langle llx \rangle \langle lly \rangle \langle urx \rangle \langle ury \rangle
```

As stated above the clip boolean key which will make the default trim and viewport keys clip the trimmed content, has no effect on the trim and viewport keys. Instead Clip and Clip\* are provided which wrap the content internally in a \clipbox or \clipbox\* macro. They can be used several times.

#### 3.6.3 Frame and Margin

```
frame
frame=\langle width \langle frame=\langle width \langle \langle sep \rangle
```

This key will draw a black frame around the content. By default the frame lines will have a thickness of \fboxrule (i.e. the same thickness like \fbox) and will be placed tightly around the content with zero separation. The line width and also the separation can be defined as the optional value.

```
margin=\langle all sites \\
margin=\langle left/right \rangle \langle top/bottom \rangle
margin=\langle llx \rangle \langle lly \rangle \langle urx \rangle \langle ury \rangle
```

This key can be used to add a margin (white space) around the content (using \marginbox). It can be seen as the opposite of trim(and in fact is implemented almost identical to it with negated signs). The four values are added to the left, bottom, right and top side of the content, respectively. The original baseline of the content is preserved by adding  $\langle lly \rangle$  to the depth. If negative values are given the content is actually trimmed, but this will lead to wrong results if the absolute values are bigger than the available amount. This is particularly a problem with the depth. The trim and trim code will handle this case correctly, however.

```
margin*=\(\alpha ll \sites\)
margin*=\(\alpha left/right\)\(\lambda \text{top/bottom}\)
margin*=\(\alpha llx\)\(\alpha lly\)\(\alpha \text{urx}\)\(\alpha lry\)
```

Like margin but also raises the content by  $\langle lly \rangle$  and therefore preserves the original depth and not the original baseline.

#### 3.6.4 Size/Scaling

```
min width=\langle width\rangle
max width=\langle width\rangle
min height=\langle height\rangle
max height=\langle height\rangle
min totalheight=\langle total height\rangle
max totalheight=\langle total height\rangle
```

These keys allow to set the minimum and maximum width, height or totalheight of the content. The current size of the content is measured and the content is resized if the constraint is not already met, otherwise the content is unchanged. Multiple usages of these keys are checked one after each other, and therefore it is possible that a later one is undoing the size changes of an earlier one. A good example is max width=\textwidth which will limit large content to the text width but will not affect smaller content.

```
\begin{tabular}{ll} $\min $ size = {\langle width \rangle} {\langle height \rangle} $\\ $\max $ size = {\langle width \rangle} {\langle height \rangle} $\\ $\min $ totalsize = {\langle width \rangle} {\langle total \ height \rangle} $\\ $\max $ totalsize = {\langle width \rangle} {\langle total \ height \rangle} $\\ \end{tabular}
```

These keys allow to specify the minimum or maximum width and (total)height of the content together, which is more efficient than using the width and (total)height keys described earlier.

```
scale=\langle factor\\
scale=\langle h-factor\rangle \rangle \langle v-factor\rangle \rangle
```

The normal scale key of graphicx only allows for one scale factor which is used for both the horizontal and vertical scaling. With adjustbox it is also possible to provide the horizontal and vertical scale factors separately.

```
reflect
```

This reflects the content by using  $\reflectbox$  internally, which is identical to  $\cline{1}$  [1], i.e. this key is identical to  $\cline{1}$  [1].

#### **Examples:**

```
\adjustbox{reflect}{\sffamily OTTO}
```

OTTO

```
\adjustbox{reflect}{\sffamily ANNA} ANNA} \adjustbox{reflect}{Some text!} Itxetemo2
```

#### 3.6.5 Positioning and Alignment

```
raise=\langle amount \rangle
raise=\{\langle amount \rangle\}\{\langle height \rangle\}
raise=\{\langle amount \rangle\}\{\langle height \rangle\}\{\langle depth \rangle\}
```

#### **Examples:**

```
Is \adjustbox{raise=1ex}{higher}
than the normal text

Is \adjustbox{raise={1ex}{\height}}{higher}
than the normal text but sill has
its original official height

Is \higher than the normal text but sill has its original official height

Is \adjustbox{raise={1ex}{1ex}{0pt}}{higher and}
\rotatebox{-90}{depth}} but with limited official height and no depth.

Is \higher and \sigma but with limited official height and no depth.

Valign=\left\( \lefta \)
```

This key allows to vertically align the content to the top, middle and bottom. The uppercase letters T, M and B align to the content top (i.e. all depth, no height), the geometric, vertical center (equal height and depth) and to the bottom (all height, no depth), respectively. This allows the alignment of content of different size, but will not result in good alignment with text. The lowercase letters t, m and b are aligning the content again to the top, center and bottom but take the current text size in account. The t letter leaves a certain height given by the macro² \adjboxvtop (by default set to the height of \strut, i.e. \ht\strutbox, which is .7\baselineskip), while b sets a certain depth given (as negative length) by the macro \adjboxvbottom (by default equal to the (negated) \strut depth, i.e. -\dp\strutbox, which is .3\baselineskip). The m letter will center towards the vertical center of the text line which is determined by the macro \adjboxvcenter (by default 1ex).

The following table shows the different alignments for three different sized blocks:

 $<sup>^2\</sup>mathrm{A}\,\mathrm{macro}$  and not a length is used to allow for font size relative values like 1ex.

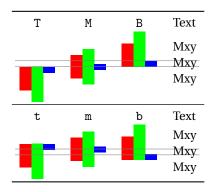

set height=⟨height⟩

This sets the official height of the content without actual changing it. This can be seen as a form of trimming. It uses the same internal code as \raisebox{0pt}[(height)]{(content)}.

#### **Examples:**

```
\adjustbox{set height=.5\height}
    {\shortstack{some stacked\\content}}

some stacked
    content
```

```
set depth=\langle depth \rangle
```

This sets the official depth of the content without actual changing it. This can be seen as a form of trimming. It uses the same internal code as \raisebox{0pt}[\height][\depth]{\content}\}.

#### **Examples:**

```
\adjustbox{set depth=0pt}
    {\shortstack{some stacked\\content
    with \raisebox{-1ex}{depth}}}
    some stacked
    content with
    depth
```

```
\begin{split} &\texttt{lap=}\langle lap\ amount\rangle \\ &\texttt{lap=}\{\langle length\rangle\}\{\langle lap\ amount\rangle\} \end{split}
```

This wraps the content into a  $\adjustarrowvert (lap amount) { . . . } and \\adjustarrowvert (lap box [(lap amount)] { . . . }, respectively. Positive (amounts) lap the content to the right and negative to the left. The optional (length) argument allows to set the final width.$ 

#### **Examples:**

```
\adjustbox{lap=.5\width}{Some content}

\adjustbox{lap=-.5\width}{Some content}

Some content

\adjustbox{lap=\width}{Some content}

Some content
```

```
\label{lap-width} Some content $$ Some content $$ \adjustbox{lap={\width}{\width}}$ Some content $$ Some content $$ $$ Some content $$ $$ Some content $$ Some content $$ So
```

center center=\langle width\rangle

This key places the content in a horizontal box which is by default \linewidth wide (i.e. as wide as a normal text paragraph) and centers it in it. The effect is very similar to \centerline. The original content is unchanged, but simply identical white space is added as a left and right margin. This is useful if the content is a figure or table and can be used as a replacement for \centering. One important difference is that the content will then have the given width which might influence (sub-)caption placement. If the content is wider than the available width it will stick out on both sides equally without causing an overfull hbox warning. Note that when \adjustbox paragraph is used at the beginning of a paragraph the normal paragraph indention is added, which will push the while box to the right and might cause an overfull line. In such cases a \noindent must be added beforehand. The adjustbox environment already uses this macro.

#### **Examples:**

```
\adjustbox{center}{Some content}

Some content

\adjustbox{center=5cm}{Some content}

Some content
```

```
right = \langle width \rangle
```

Like center this key places the content in a box with the given width (by default \linewidth) but right aligns it. If the content is wider than the available width it will stick out into the left side without causing an overfull hbox warning.

## **Examples:**

```
\adjustbox{right}{Some content}

Some content

\adjustbox{right=5cm}{Some content}

Some content
```

```
\begin{array}{c} \texttt{left} \\ \texttt{left=} \langle \textit{width} \rangle \end{array}
```

Like center this key places the content in a box with the given width (by default \linewidth) but left aligns it. If the content is wider than the available width it will stick out into the right side without causing an overfull hbox warning.

#### **Examples:**

```
\adjustbox{left}{Some content}
Some content
\adjustbox{left=5cm}{Some content}
```

```
inner inner=\langle width \rangle
```

Like center, left and right this key places the content in a box with the given width (by default \linewidth) but aligns it towards the inner margin. If the content is wider than the available width it will stick into the outer margin without causing an overfull hbox warning. In twoside mode this key is equal to left for odd pages and equal to right for even pages. For oneside mode it is always equal to center, because there is no inner or outer margin. Note that the page-is-odd test might not always lead to correct results for some material close to a page boundary, because TEX might not have decided on which page it will be placed. This can be improved by loading the changepage package with the strict option, which uses a reference to determine the correct page number (and requires the usual additional compiler run).

```
outer outer=\langle width \rangle
```

Identical to **inner** but aligns the content towards the outer margin. If the content is wider than the available width it will stick into the outer inner without causing an overfull hbox warning.

#### 3.6.6 Pixel size

```
dpi=(number (dots per inch))
```

The **dpi** key provides a simple interface to set the pixel size to the given DPI (dots per inch) value. For pdflatex the length unit px can be used to specify pixels. However, the equivalent dimension (length) of one pixel must be set using the **\pdfpxdimen** length register. To set a specific DPI value this length must be set using **\setlength\pdfpxdimen**{1in/\dots}}, which is done by the **dpi**=\dots key. Note that the key won't affect the setting for the content but only for the further used

keys. However, it is possible to use  $\setkeys{adjbox}{dpi=\langle number\rangle}$  inside the content or anywhere else in the document to set  $\pdfpxdimen$  using this interface.

#### **Example:**

```
\adjustbox{dpi=72,trim=10px,frame}{%
   \setkeys{adjbox}{dpi=72}%
   \textcolor{green}{\rule{50px}{50px}}%
}
```

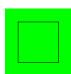

```
pxdim=\langle length\rangle
```

Alternatively to the **dpi** key the **\pdfpxdimen** length can be set directly to the given value. Afterwards 1px will stand for the given \( \leftleftleft \leftleft \).

#### **Example:**

```
\adjustbox{pxdim=2pt,trim=2px,frame}
{\textcolor{green}{\rule{20pt}}{20pt}}}
```

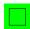

# 3.7 Minipage or other inner environments which change the processing of the content

The following keys set the way the content is processed before it is stored it in a box. These keys will overwrite each other and only the latest used key will take effect. Because they affect the inner content directly their order relative to other, normal keys is not meaningful. Also they are only defined for adjustbox but do not apply for \includegraphics. Because they are therefore only used inside a mandatory argument and never in an optional these keys allow for optional bracket arguments.

```
minipage=\langle width \\
minipage=[\langle position \rangle] [\langle height \rangle] [\langle inner position \rangle] {\langle width \rangle}
```

This key wraps the inner content in a minipage with the given  $\langle width \rangle$  before it is stored as horizontal box. Its order relative to other keys is not meaningful (except that future keys of this sub-section will overwrite it). This allows for line breaks and footnotes in the adjustbox. All optional arguments of minipage are supported. I only the width is given it does not have to be enclosed in braces. The  $\langle position \rangle$  argument must be 't' for top baseline, 'b' for bottom baseline and 'c' for center alignment relative to other text, i.e. defines the resulting baseline. If a  $\langle height \rangle$  is defined the  $\langle inner\ position \rangle$  defaults to  $\langle position \rangle$  but can also be 's' to stretch the content over the whole height. This requires the content to include some vertical stretchable material. Note that all length arguments can include arithmetic expressions like for other keys.

#### **Examples:**

```
\adjustbox{minipage=5cm,angle=-10}{%
   Some example code which will
   be automatically broken or can include \\
   line breaks\footnote{AND footnotes!!}\\
   or verbatim \verb+@%^&}_+!%
                                       Some example code which will be
                                       automatically broken or can in-
                                       clude
                                      line breaksª
                                      or verbatim @%^&}_!
                                       <sup>a</sup>AND footnotes!!
Before \begin{adjustbox}{minipage=[b][3cm][s]{5cm}}
   Some example code
   \vfill
   with line breaks\footnote{AND footnotes!!}
   \vfill
   or verbatim \verb+0%^2_+!%
```

```
Some example code

with line breaks<sup>a</sup>

or verbatim @%^&}_!

Before and footnotes!!

After
```

```
 \begin{array}{l} \textbf{tabular=[\langle position \rangle] \{\langle column\ specification \rangle\}} \\ \textbf{tabular*=[\langle position \rangle] \{\langle width \rangle\} \{\langle column\ specification \rangle\}} \\ \textbf{array=[\langle position \rangle] \{\langle column\ specification \rangle\}} \\ \end{array}
```

\end{adjustbox} After

Places the content in a tabular, tabular\* or array environment, respectively. These keys require different implementations for macro (\adjustbox) and environment mode (adjustbox environment) in order to insert the end code correctly. Note that the environment mode is more efficient and fully stable, while the macro mode requires the last row to end with an explicit \\ (which can be followed by \hline or any other macro which uses \noalign internally). In macro mode the \\ is internally redefined to check for the closing brace. While this was successful tested for normal usages it might still cause issues with unusual or complicated cases. Note that these environments are taken as part of the content and so the usage of arithmetic expressions for length arguments is not supported.

#### **Examples:**

```
\adjustbox{tabular=111}{%
              \hline
                                                 A
                                                    В
                                                       C
   A & B & C \\\hline
                                                 a
                                                    b
                                                       C
   \begin{adjustbox}{tabular=111}
                                                    В
                                                       C
   A & B & C \\
                                                 a
                                                    b
                                                       c
   a & b & c
\end{adjustbox}
```

```
innerenv=\langle environment name\rangle
innerenv=\langle (environment options\rangle)
```

Wraps the inner content in the given <code>(environment)</code> before it is stored as horizontal box. It should be kept in mind that there is some internal code between the begin of the environment and the content. For this reason a tabular, innerenv or similar environment will not work here, because that code will be taken as part of the first cell. Note that such a environment is taken as part of the content and so the usage of arithmetic expressions for length arguments is not supported.

#### Example:

```
\newenvironment{myenv}[2][]{Before [#1](#2)}{After}
\adjustbox{innerenv={myenv}[ex]{amble}}{Content}
```

Before [ex](amble)ContentAfter

```
innercode = {\langle begin code \rangle} {\langle end code \rangle}
```

Places the given code before and after the inner content before it is stored as horizontal box. Note that such code is taken as part of the content and so the usage of arithmetic expressions for length arguments is not supported.

#### Example:

```
\adjustbox{innercode={\color{green}}{!}}{Content}
```

#### 3.8 Adding own Code or Environments

```
env=\(environment name\)
env=\(\{environment name\}\\\environment options\)
```

Adds an *(environment)* around the content and the already existing code around it which was added by other keys beforehand. Potential *(environment options)* (or any other code) can follow the environment name if it was set inside braces. At this

stage the content is already boxed and format macros won't have any effect on any included text. For this the innerenv key needs to be used instead.

```
addcode={\langle code before\rangle} {\langle code afters\rangle}
```

Adds some \(\langle code \) before\(\rangle \) and some \(\langle code \) after\(\rangle \) the content and the already existing code around it which was added by other keys beforehand. At this stage the content is already boxed and format macros won't have any effect on any included text.

```
appcode=⟨code afterwards⟩
```

Appends come *(code after)* the content and the already existing code around it which was added by other keys beforehand. More complex code should be enclosed in braces.

```
precode=⟨code before⟩
```

Prepends come *(code afterwards)* the content and the already existing code around it which was added by other keys beforehand. More complex code should be enclosed in braces.

#### 3.9 Split content

The following features are experimental and can be used to split a boxed content.

```
\ \left( \left( split \ width \right) \right) \left( \left( split \ height \right) \right) \left( \left( content \right) \right)
```

This macro boxes the given content and splits it in multiple fragments of the given width and height. This is done row by row starting from the upper left corner. The last column and row can have a smaller size than requested. Every fragment is placed using \splitboxcmd{\(\fragment box\)\} which is empty by default but can be redefined to e.g. draw a frame around each fragment. After every row except the last the macro \splitboxnewline is inserted which defaults to \\, but can also be redefined freely. After the last row the macro \splitboxlastnewline is inserted which defaults to \splitboxnewline.

The \splitbox content is stored using \storebox from the storebox package and therefore the whole content should only be stored once in the output file if the format is supported by that package (currently only PDF).

```
\begin{splitbox}{$\langle split\ width\rangle$} {$\langle split\ height\rangle$} \\ &$\langle content\rangle$ \\ \\ \end{splitbox}
```

Environment version of \splitbox.

```
splitbox={\langle split width\rangle} {\langle split height\rangle}
```

The splitbox key can be used with \adjustbox and uses \splitbox internally.